# **ETH**zürich

# **Translating Pedagogical Exercises to Viper's Go Front-end**

Bachelor's Thesis Timon Egli April 09, 2023

> Advisors: João Pereira, Prof. Dr. Peter Müller Department of Computer Science, ETH Zürich

#### **Abstract**

Gobra is a program verifier for the Go programming language. It allows the user to specify programs written in the programming language Go and to verify them. If Gobra succeeds, then the program is guaranteed to satisfy its specification; otherwise, an error message indicating the source of the verification error is presented at the level of the source code. Apart from a tutorial that focuses on the more advanced features of Gobra, there is a lack of teaching material, especially for beginners.

With this thesis, we create new pedagogical material aimed at Go developers without prior exposure to verification. Our approach involves translating a subset of examples and exercises from the book Program Proofs, an introductory book on program verification in Dafny, to Gobra. Furthermore, we document the code to explain the features used and how they differ from Dafny. We also devise a comprehensive comparison between Dafny and Gobra based on the translated examples and exercises.

# <span id="page-4-0"></span>**Contents**

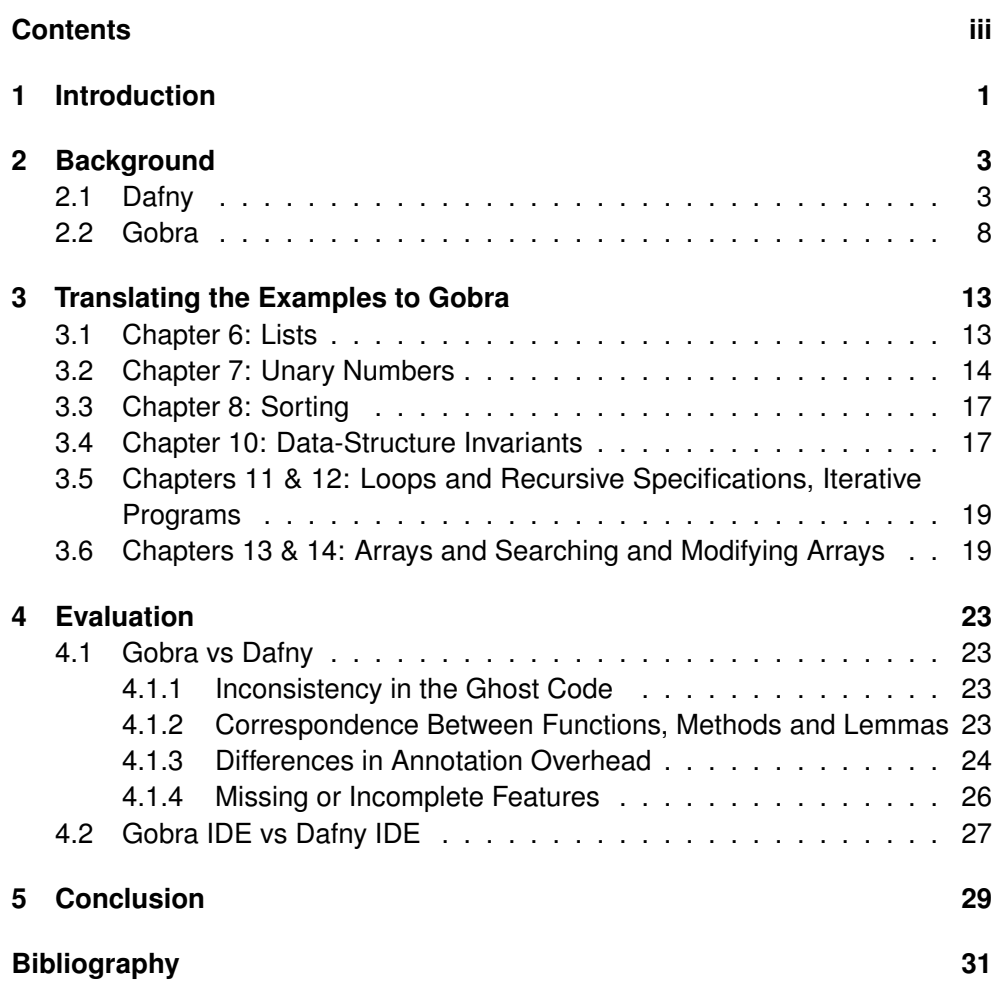

<span id="page-6-0"></span>Chapter 1

# **Introduction**

When writing code, it is important to ensure that the program is correct. Even for experienced programmers, this is very difficult to achieve, especially when working on larger projects. Testing is one of the methods used to provide some correctness guarantees. Unfortunately, testing techniques typically only cover a small subset of all possible program behaviors, and thus are not suitable to prove that a program is correct. In contrast to testing, program verification can be used to ensure that all behaviours of a program comply with a formal specification. Verification is performed by a tool called a program verifier, which receives as input the program and its specification, which must be written formally and unambiguously, and outputs whether the program satisfies the specification. Gobra [\[3\]](#page-36-1), developed at the Programming Methodology Group at ETH Zurich, is an example of such a program verifier. It allows the user to specify programs written in the programming language Go and to verify them. If Gobra succeeds, then the program is guaranteed to satisfy its specification; otherwise, an error message indicating the source of the verification error is presented at the level of the source code.

```
1 requires 0 \leq n<br>2 ensures res ==
 2 ensures res == n*(n+1)/2<br>3 decreases n
 3 decreases n<br>4 func sum (n
 4 func sum (n int) (res int) {<br>5 res = 0
 5 res = 0
 6 i := 0
 7 invariant i \leq (n+1)<br>8 invariant res == (i-
 8 invariant res == (i-1)*i/2<br>9 decreases n-i
9 decreases n-i<br>10 for ; i \leq n;
10 for ; i \le n; i+1<br>11 res = res + i
           res = res + i\frac{12}{13}return res
14
```
<span id="page-6-1"></span>**Figure 1.1:** The function sum written in Go computes the sum of the first n natural numbers. This function is annotated with a Gobra specification that restricts callers to only passing non-negative values to n. The postcondition ensures that the result is  $n*(n+1)/2$ .

In Figure [1.1](#page-6-1) we exemplify how to specify the function sum that computes the sum of the first n natural numbers. To that end, we introduce preconditions, with the requires keyword (line 1) which imply that this function can only be called with non-negative values and we provide postconditions with the keyword ensures in line 2, which establishes an obligation for the implementer of this function that certain properties hold true when the function returns.

Finally, we specify that this function must terminate when it is called. To that end, we introduce a decreases clause (line 3) which specifies a termination measure.

As typically seen in these kinds of tools, Gobra expects that the user provides loop invariants to over-approximate the behaviour of the loop. To prove that the loop terminates, we annotate the loop with a decreases clause that contains a variant, i.e., an expression that decreases in every iteration of the loop.

Even though program verifiers are extremely effective at proving the absence of bugs, program verification is still considered an obscure and difficult field with a steep learning curve and a lack of learning resources aimed at absolute beginners.

With this project, we try to lower the entry barrier of program verification for developers of mainstream programming languages. To that end, we plan to provide new pedagogical material aimed at Go developers without prior exposure to verification. As such, we will devise introductory examples and exercises written in Go and verified in Gobra. To that end, we will analyse a subset of the examples and exercises taken from an early draft of the book *Program Proofs* [\[10\]](#page-37-0) on Program Verification which uses Dafny [\[9\]](#page-37-1) [\[2\]](#page-36-2), a verification-oriented programming language, and re-implement them in Go and Gobra. It is an introductory book on program verification aimed at developers without any experience in program verification. Given its target audience, the book presents verification from the most basic concepts, and develops them at a slow pace in multiple examples and exercises. The version of Dafny that is used in the book is prior to version 4.0 [\[1\]](#page-36-3), and thus the examples may differ from what the code would look like in the most recent version.

The book is split up into three parts, with the first part teaching the basic concepts like assert statements, method contracts, ghost code and inductive data types. Additionally, this part introduces multiple features and idioms that help with structuring proofs: it distinguishes intrinsic and extrinsic styles for specification, and presents lemmas and calc-blocks. The second part of the book introduces features to write purely functional programs, which are useful for specifying the behaviour of programs, including those written in an imperative style. These techniques are exemplified in several examples, that range from simple list modifications to the implementation of complex data structures with invariants. The last part of the book focuses on specifying and verifying imperative programs. We are shown how to deal with programs with loops and programs that mutate the heap. An example of such an algorithm would be sorting an array.

<span id="page-8-0"></span>Chapter 2

# **Background**

The focus of this chapter is to provide the technical background for the thesis. Section [2.1](#page-8-1) contains an overview of important features of Dafny used throughout this project. Following this, we introduce the Gobra verifier and some of its most important features.

# <span id="page-8-1"></span>**2.1 Dafny**

Dafny is a verification-aware programming language equipped with a static program verifier, originally developed at Microsoft Research. It includes constructs found in imperative programs, like loops and dynamic object allocation, but also supports features typically seen in functional programming languages, such as recursive functions and inductive data types. Dafny was used in several large verification projects like Ironclad [\[7\]](#page-36-4) and IronFleet [\[6\]](#page-36-5). An advantage of Dafny's ecosystem is the availability of excellent introductory material, which is aimed at programmers with no previous exposure to program verification.

# **Dafny's Features**

The following section is an introduction to some of Dafny's most important features. We will refer back to it when talking about the translation in chapter 3 of the report.

# **Preconditions, Postconditions and Loop Invariants**

Preconditions are defined using the requires clause and they are used to restrict the input space of the method. Post conditions are annotated with the ensures clause and they specify the expected output of the method. A loop invariant is a condition that is true immediately before and immediately after each iteration of a loop.

```
1 method sum (n: int) returns (res: int)<br>2 requires 0 \le n2 requires 0 \le n<br>3 ensures res == 1
 3 ensures res == n*(n+1)/2<br>4 {
 \begin{array}{cc} 4 & 6 \\ 5 & 1 \end{array}5 res := 0;<br>6 var i :=<br>7 while(i <
             var i := 0;
 7 while (i \leq n)<br>8 invariant
 8 invariant i \langle = (n+1)<br>9 invariant res == (i-
             invariant res == (i - 1)*i/210 {
11 res := res + i;<br>12 i := i+1:
12 i := i + 1;<br>13 }
         \left\{\right\}<sup>3</sup>
14 }
```
**Figure 2.1:** Sum of the n first integers computed in Dafny.

## **Termination**

By default, Dafny tries to prove that the program terminates and it fails if it is not able to prove it. To that end, it uses heuristics to infer the termination measure automatically. Unlike the example in Gobra in Figure [1.1](#page-6-1) , the Dafny version does not require a decreases clause. Nonetheless, such a clause can be explicitly provided in cases where Dafny's heuristics are insufficient to infer a termination measure.

### <span id="page-9-1"></span>**Algebraic Data Types**

ADTs are types that are defined inductively. Inductive proofs of lemmas can take advantage of this property by using case distinction and applying the lemma on the smaller part recursively. Dafny's ADTs are parameterizable, which means that they allow generic data types. ADTs can be defined using the datatype keyword. Figure [2.2](#page-9-0) shows an example of an algebraic data type called List that can represent a sequence of elements of some generic type T. It can either be an empty list Nil, or a non-empty list Cons that consists of a head element and a tail. The tail is a List data type as well and represents the rest of the sequence.

datatype List  $\langle T \rangle$  = Nil | Cons (head: T, tail: List $\langle T \rangle$ )

<span id="page-9-0"></span>**Figure 2.2:** A list represented as an ADT.

#### **Lemmas**

Figure [2.3](#page-10-0) defines an algebraic data type called List. As mentioned in Section [2.1](#page-9-1) , it can either be an empty list Nil , or a non-empty list Cons. Another function that is defined is the Append function that takes two List arguments and returns a List. The returned list represents the concatenation of the two arguments. The definition from line 7 to 9 is a lemma called AppendNil that states that appending Nil to any list xs is the same as xs.

```
1 datatype List \langle T \rangle = Nil | Cons (head: T, tail: List \langle T \rangle)
 2 function method Append<T>(xs: List<T>, ys: List<T>): List<T>
 3 ensures Length ( Append (xs , ys )) == Length ( xs ) + Length ( ys )
 \begin{array}{cc} 4 & \{ \\ 5 & \end{array}5 match xs<br>6 case Nil
 6 case Nil => ys<br>7 case Cons(x, t
 7 case Cons(x, 'tail) \Rightarrow Cons(x, ^{A}ppend(tail, ys))8 }
9 lemma AppendNil <T > (xs: List <T > > 10 ensures Append (xs N(1) = x xs
10 ensures Append (xs, Nil) == xs<br>11 {}
     \{}
```
<span id="page-10-0"></span>**Figure 2.3:** Lemma stating that a list appended by an empty list is a list.

Lemmas are declared using the lemma keyword, and the ensures keyword is used to specify the postcondition that the lemma needs to prove.

#### **Automatic Induction**

Dafny is often capable of automatic proofs by induction in a totally automatic way. In some cases, the programmer still needs to help the tool by providing additional facts and instantiating theorems/lemmas explicitly to complete the proof. The lemma in Figure [2.3](#page-10-0) is proven by Dafny's automatic induction feature and, therefore, the curly braces can be left empty. Figure [2.4](#page-10-1) exemplifies how the proof would be done with the automatic induction tool turned off.

```
1 datatype List <T> = Nil | Cons (head: T, tail: List <T>)
 2 function method Append<T>(xs: List<T>, ys: List<T>): List<T>
 3 ensures Length ( Append (xs , ys )) == Length ( xs ) + Length ( ys )
\begin{matrix} 4 & 6 \\ 5 & 1 \end{matrix}match xs
6 case Nil => ys
7 case Cons(x, \tilde{t}ail) \Rightarrow Cons(x, Appendix, ys))8 }
 9 lemma{:induction false} AppendNil<T>(xs: List<T>)
10 ensures Append (xs, Nil) == xs
\begin{array}{cc} 11 & \text{f} \\ 12 & \end{array}12 match xs<br>13 case Nil
13 case Nil =><br>14 case Cons(x
14 case Cons(x, \text{ tail}) =><br>15 calc {
15 calc {<br>16 Ap
16 Append(Cons(x, tail), Nil);<br>17 ==17 =18 \text{Cons}(x, \text{Append (tail, Nil)});<br>
19 \text{= {AppendNil (tail)};}19 == {AppendNil(tail);\}<br>20 Cons(x, tail):20 \text{Cons}(\vec{x}, \text{tail});<br>21 ==
21 ==
\frac{22}{23} xs;
23 }
\frac{23}{24} }
```
<span id="page-10-1"></span>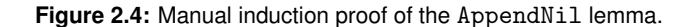

### **Calc Blocks**

Dafny provides the possibility of writing proofs in a calculational style, where the proof consists of a sequence of terms related by an operation, such as an equality or an implication. The reasoning behind each of the steps can also be integrated into the proof. Figure [2.4](#page-10-1) shows the calc block feature (lines 15-23) that helps to make the proof more readable. A calc block can be defined using the calc keyword.

## **Function, Method and Function Method**

Dafny offers many features that resemble an imperative programming language. One of them is the method, which is a piece of imperative, executable code. A method has a body that consists of a series of statements, and it can have multiple parameters and return types. However, it does not necessarily have to return something. Methods can receive mutable data structures as arguments and they are allowed to read from and write to them. In other words, they are allowed to modify a part of memory space. A method is defined using the method keyword.

Methods are very different from functions, because functions in Dafny define mathematical functions. As a consequence, they can not have any side effects to ensure that every time a function is called with the same input, the same output is returned. Dafny's functions can have multiple parameters and return types. By default, functions are ghost and can therefore only be used in specifications. They are defined using the function keyword.

Because functions are ghost by default, and can therefore not be compiled, Dafny provides the concept of function methods. They are the non-ghost counterpart to functions and have the advantage of being compilable.

#### **Ghost Code**

Ghost code is a feature of Dafny that helps programmers to write correct code. Using ghost code, we can specify additional constraints that help Dafny to prove the correctness of the program. Ghost code is only used for verification purposes and cannot be compiled, which means that it does not add any additional overhead at run time. The AppendNil lemma in Figure [2.4](#page-10-1) is an example of ghost code. Other examples of ghost code include ghost functions and ghost variables which are declared like normal declarations, annotated with the ghost keyword.

#### **Module System**

The purpose of a module is to encapsulate methods, types, lemmas and other definitions. They are used to create reusable components that can be accessed from other programs. Each module contains an export set, which restricts the visibility of the definitions to only those that are added to the set. By adding a 2.1. Dafny 7

provides clause to the name of the definition in the export set, as exemplified in 13 of Figure [2.5](#page-12-0) , only the signature is accessible by the client. On the other hand, if the reveals clause is added instead, both the signature and the body of the definition become visible to the client.

```
1 module PriorityQueue {
 2 \ldots3 function method Empty (): PQueue {
      Leaf<br>}
 56 predicate method IsEmpty (pq: PQueue) {<br>7 mg == Ieaf
 7 \t pq = Leaf
     \mathbf{r}9 predicate IsMin(y: int, s: multiset \langle \frac{\sinh 2}{\sinh 2} \rangle {<br>10 v in s \frac{kk}{\sinh 2} for all x \cdot \cdot x in s = = > y \langle \cdot | x
     \begin{array}{cccc} \text{y} & \text{in} & s & \text{& for all} & x :: x & \text{in} & s ==> y <= x \\ \text{b} & & & & & \end{array}11 }
12 export<br>13 pr
13 provides IsEmpty<br>14 reveals IsMin
      reveals IsMin<br>}
15 }
```
<span id="page-12-0"></span>**Figure 2.5:** Module containing one function method and two predicates.

#### **Dynamic Frames**

Typically, functional contracts describe how some locations in the memory are changed by the call to the method, but rarely do they describe which values have remained the same. This is problematic when not all memory locations in use are known to the developer, and thus, the functional contract cannot enumerate all of the memory locations whose value was unaffected. This problem is often called the frame problem, and it is a crucial problem in program verification. To deal with this, Dafny employs the theory of Dynamic Frames [\[8\]](#page-36-6).

```
1 method SetToC(a: array <int>, c: int)<br>2 modifies a
 2 modifies a
 \begin{array}{cc} 3 & \{ \\ 4 & \end{array}4 var i := 0;<br>5 while i < a
 5 while i < a. Length<br>6 invariant 0 <=
 6 invariant 0 \leq i \leq a. Length<br>
7 invariant forall i : 0 \leq iinvariant forall j :: 0 \le j \le i == a[j] == c8<br>9
 9 a[i ] := c ;
10 i := i + 1;
\begin{array}{ccc} 11 & & & \end{array}12 }
```
<span id="page-12-1"></span>**Figure 2.6:** Dafny method that sets the values of the array to a certain value.

A method that reads from a mutable data structure, passed as an argument, needs

to be annotated with a reads clause to indicate which parts of the memory are accessed by the method. This way, Dafny is able to set up a read frame. When a method writes to a specific heap location, the modifies clause has to be used instead to specify which memory locations are modified. Dafny is able to set up a write frame with this information. Figure [2.6](#page-12-1) shows an example of a method that writes to a mutable data structure. The annotation required is the modifies clause in line 2.

# <span id="page-13-0"></span>**2.2 Gobra**

Gobra is an automated, modular verifier for heap-manipulating, concurrent Go programs. It is a front-end of Viper and was developed at ETH Zurich. A large subset of Go is supported by Gobra, which includes subtyping via interfaces in a modular way, global variables and static initializers, closures, goroutines and many primitive data structures. Advanced concurrency primitives like channels, Mutexes and WaitGroups are also supported by Gobra. The verifier enforces properties like memory safety, absence of panics, data-race freedom, as well as functional correctness.

There are already teaching materials in Gobra like the tutorial [\[4\]](#page-36-7) , which is a quick-paced introduction to Gobra, with a big focus on its more advanced features such as interfaces and concurrency.

As shown in Figure [1.1](#page-6-1) , Gobra's annotations are very similar to those of Dafny. The following subsections introduce some of the features that are supported by Gobra.

### **Functions and Methods**

Go supports the concept of a function as well as the concept of a method. The difference between the two is very subtle, in that a method has a receiver type and a function does not. The receiver type is usually an object that can be used and modified by a method. Functions and methods are both defined using the func keyword.

## **Pure Functions and Methods**

A function or a method in Gobra can be defined as pure if it is deterministic and does not have side effects. Writing to memory space is therefore forbidden. An advantage of pure definitions is that they can be used in specifications. In contrast to pure definitions, non-pure ones are allowed to modify the memory space.

Defining functions and methods as pure brings some restrictions with it. One of them is that they must have the from return e , where e is a single expression. Another one is that they must have exactly one return type, and that pure functions

or methods are only allowed to call other pure definitions. A function or a method can be defined as pure using the pure keyword.

#### **Ghost Code**

Gobra's notion of ghost code is similar to the one in Dafny, in that it is also only used for verification purposes and cannot be compiled. If a whole function or method is defined as ghost, it means that all of the in- and output parameters are implicitly ghost. It also means that these functions and methods are allowed to use constructs that are available in Gobra but not in Go, such as ADTs or sequences. Ghost code can be defined using the ghost keyword.

#### **Packages**

Packages are a way to encapsulate definitions and reuse their functionality in other programs, much like the module feature that Dafny provides. Go has two levels of accessibility, public and private. Public functions or methods are indicated by a name that starts with an uppercase letter, and they can be accessed from outside the package. Unlike Dafny, the programmer does not have fine-grained control over the symbols that he imports. Importing a package immediately brings all public symbols such as methods, constants and variables into context. Private functions or methods start with a lowercase letter.

#### **Algebraic Data Types**

In the course of our bachelor thesis, the implementation of ADTs was merged into Gobra. It was developed by another student as part of his own bachelor thesis [\[5\]](#page-36-8). Unlike Dafny, this implementation does not support polymorphism yet. Due to the fact that Go does not provide a feature for ADTs, they can only be used in ghost code. Gobra supports defining ADTs using the type keyword to define new types in Go, as exemplified in Figure [2.7.](#page-14-0)

```
1 type List adt {
2 Cons {
3 head int<br>4 tail Lis
       tail List<br>}
56 Nil {}
  7 }
```
<span id="page-14-0"></span>**Figure 2.7:** A list represented as an ADT in Gobra.

#### **Domain**

Domains can be used to axiomatize mathematical data-structures in Gobra. They can contain multiple functions and domain axioms. Figure [2.8](#page-15-0) exemplifies how a domain can be used to define a pair of boolean types.

```
1 type boolPair domain {
 2 func left (boolPair) bool<br>3 func right (boolPair) boo
 3 func right (boolPair) bool<br>4 func pair (bool, bool) boo
          func pair (bool, bool) boolPair
 5 axiom {
 6 forall p boolPair :: \{left(p\right)\} \{right(p)\} p ==
          pair ( left (p), right (p))
8 }
9 axiom {
10 forall 1, r bool :: {pair(1, r)} 1 ==<br>11 left(pair(1, r)) & k r == right(pair1 \text{erf}(\text{pair}(1,r)) && r == right (pair (1,r))
\begin{matrix} 12 \\ 13 \end{matrix}13 }
```
<span id="page-15-0"></span>**Figure 2.8:** Domain used to define a boolean pair.

## **Let Binding**

Having an expression that enables variable binding within its own scope can be useful. The feature of Gobra that provides this functionality is the let binding. It is shown in Figure [2.9](#page-15-1), where  $x$  stores the value of the expression  $\exp t1$  and can be used in expr2.

1 let  $x := \text{expr1}$  in  $\text{expr2}$ 

<span id="page-15-1"></span>**Figure 2.9:** The Let binding in Gobra.

#### **Implicit Dynamic Frames**

Unlike Dafny, Gobra is based on the theory of Implicit Dynamic Frames [\[11\]](#page-37-2) , which proposes a different way of specifying heap-manipulating code based on permissions to memory locations. Each heap location is associated with an access permission that can be held by a method execution. A method that currently has permission to access certain heap locations is allowed to transfer them to another method through a method call. The access permission is transferred back to the caller when the called method returns.

Gobra differentiates between read and write permissions. Only a single method can own a write permission to a memory location, and no other method is allowed to own a read permission to it at the same time. A write permission to a memory location x can be specified with the accessibility predicate  $acc(x, 1)$ , or in short-

hand  $acc(x)$ . In contrast, reading from memory does not require full permission. A read permission to x is indicated with the accessibility predicate  $acc(x, f)$ , where f is a fractional value between 0 and 1.

Figure [2.10](#page-16-0) exemplifies how the accessibility predicate can be used to get write permissions to all memory addresses of the elements of a slice. Line 1 specifies as a precondition that, in order to call the function, full access permission to all memory locations of the slice needs to be provided. In line 2, a postcondition makes the promise to the caller that all permissions will be returned. If the function contains a loop, the invariant in line 5 is required as well.

```
1 requires forall i int :: 0 \leq i \& i \leq len(a) == > acc(ka[i])2 ensures forall i int :: 0 <= i && i < len(a) ==> acc(&a[i])
3 func SetToC (a [] int , c int ) {
4 invariant 0 <= j && j <= len (a)
5 invariant forall i int :: 0 \leq i \leq k i \leq \text{len}(a) \implies \text{acc}(\&a[i])6 invariant forall i int :: 0 <= i && i < j ==> a[i] == c
7 for j := 0; j < len (a ); j += 1 {
8 a[j] = c
\begin{matrix} 9 & 3 \ 0 & 3 \end{matrix}10 }
```
<span id="page-16-0"></span>**Figure 2.10:** Gobra function that sets all elements of the slice to a certain number.

# Chapter 3

# <span id="page-18-0"></span>**Translating the Examples to Gobra**

Whenever we translated the examples and exercises from Dafny to Gobra, we made a clear distinction between a direct translation and a more idiomatic one. We wanted to include idiomatic translations because they should be easily understandable by programmers that are already familiar with Go.

In the upcoming sections we will talk about the main challenges in the translation of each chapter as well as the various solutions that we implemented.

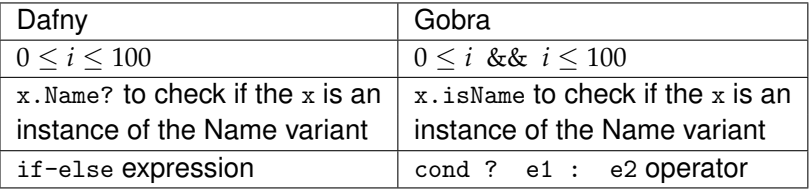

**Table 3.1:** Some of the syntactical differences between Dafny and Gobra.

# <span id="page-18-1"></span>**3.1 Chapter 6: Lists**

In this chapter, one of our challenges was to translate Dafny's ADTs to Gobra. Initially, we tried to create an ADT using the domain feature of Gobra because the support for ADTs in Gobra had not been merged yet. We implemented constructors, destructors and different variants. This worked quite well, but we had to assume termination because there was no initial rank order defined on the domain. In other words, Gobra could not infer that the part that we get by applying the destructor on an ADT instance is strictly smaller than the instance itself, and therefore could not prove termination. A bachelor thesis addressed this issue by implementing a rank order on domains [\[5\]](#page-36-8). However, this made the code more complicated, so we chose to simplify things by assuming termination.

Once the support for ADTs was made available in Gobra, we switched to the more

idiomatic translation, where ADTs in Dafny were translated directly to ADTs in Gobra. However, at the time of writing, Gobra still does not support parametric ADTs. As such, all examples of ADTs with type parameters in the book have been translated to a monomorphized version in Gobra, where all type parameters are instantiated with int.

Additionally, Gobra was not able to prove termination of functions and methods that used ADTs. We realized that this problem was similar to the rank order problem on domains, and were able to make changes in the ADT implementation that allows the built-in len function of Go to map an ADT instance onto a number. We enforced that the len function must always map an ADT instance to a value that is strictly greater than the value of any of its sub-ADTs. This allowed us to use the len of the decreasing ADT instance as a termination measure.

Finally, we made one more compromise in the accuracy of the translation. As already mentioned, ADTs are only available in Gobra but not in Go. Therefore, we had to define all of the pure functions that used ADTs as ghost, making them non-compilable. In Dafny, however, ADTs can be used for defining new types that can be used for computing and for specification purposes.

# <span id="page-19-0"></span>**3.2 Chapter 7: Unary Numbers**

The main challenge of this chapter was to find a correct translation for Dafny's lemma. Initially, we thought that a lemma should be translated to a pure ghost function. However, we soon realized that this approach was too restrictive, as some lemmas might modify our view on predicates, making them non-pure in Gobra. Therefore, we decided to translate lemmas to ghost functions instead.

Unfortunately, this led to problems when we encountered examples of Dafny functions in the book that called a lemma. The translation to Gobra resulted in an error because a pure ghost function, which is the equivalent to a function in Dafny, is not allowed to call a ghost function in Gobra. This is because ghost functions are not pure, and Gobra only allows calls from pure functions to pure functions. We concluded that our initial approach of translating lemmas to a pure ghost function was better. We adapted our code to use this translation. For the lemmas that modified our view on predicates, we made a compromise and decided use ghost functions.

As mentioned in Section [2.2,](#page-13-0) defining pure functions or methods comes with certain syntactical restrictions. Although Gobra only allows one return type per pure function, we were able to return multiple ones by returning a struct with multiple fields. These fields contained the values that we wanted to return. Of course, the return type of the example needed to be adjusted accordingly.

In order to call a lemma and return an expression within the same pure function, we used an additional technique. As explained in Section [2.2,](#page-13-0) pure functions in

```
1 datatype Unary = Zero | Suc (\frac{pred}{pred}: Unary)
 2 predicate Less (x: Unary , y: Unary ) {
 3 y != Zero && (x.Suc? ==> Less(x.<u>pred,</u> y.<u>pred</u>))
 4 }
 5 function Sub(x: Unary, y: Unary): Unary 6 requires !Less(x, y)
6 requires ! Less (x, y)\begin{matrix} 7 & 6 \\ 8 & 7 \end{matrix}8 match y
9 case Zero => x<br>10 case Suc(y) =>
         \csc^2 2x + 1 case Suc (y) => Sub (x . pred, y)
11 + 312 lemma SubStructurallySmaller (x: Unary , y: Unary )
13 requires ! Less (x , y) && y != Zero
14 ensures Sub(x, y) < x
15 {
16 }
17 function DivMod(x: Unary, y: Unary): (Unary, Unary)<br>18 requires v = Zero18 requires y != Zero
19 {
20 if Less (x, y) then<br>21 (Zero, x)
21 (Zero, x)<br>22 else
22 else
23 SubStructurallySmaller (x, y);<br>24 var (d, m) := DivMod (Sub (x v
24 var (d, m) := \text{DivMod}(Sub(x, y), y);<br>25 (Suc(d), m)(Suc(d), m)26
```
<span id="page-20-0"></span>**Figure 3.1:** Dafny function that calls a lemma and returns an expression.

Gobra are restricted to being of the form return e, where e is a single expression. Since the lemma and the expression we wanted to return counted as two, we used Gobra's let binding to bring the context of the lemma call into the expression we wanted to return, turning it into a single expression.

In this chapter, we also encountered Dafny's predicate for the first time. It seemed reasonable to assume that the translation from Dafny's predicate to Gobra is the predicate that Gobra provides. In fact, they are two totally different concepts. The predicate in Dafny is defined as a pure function that returns a boolean value, whereas Gobra's predicate corresponds to a predicate in separation logic that can abstract over resources like heap locations. Therefore, we decided to translate Dafny's predicate to a pure ghost function.

Figure [3.1](#page-20-0) shows an example of a function in Dafny that calls a lemma before returning. The Unary ADT can either be Zero, which represents the number 0, or it can be a Suc, which represents the successor of the previous Unary. The Less predicate returns true if the value of the first Unary, passed as an argument, is closer to Zero than the value of the second one. The Sub function subtracts two Unary values from each other, if the minuend is not smaller than the subtrahend. SubStructurallySmaller is a lemma that requires the Unary value x to be greater than the Unary value y and that  $y$  is not Zero. If this is given, the lemma ensures that x minus y is smaller than x itself. DivMod is the function that calls a the

```
1 type Unary adt {
 2 Zero {}
 3 Suc {<br>4 npre Unary
 56 }
 7 ghost
 8 requires \{x \text{ } \text{ } \text{ } k(s) \}<br>9 ensures x == 7ero\{x\}ensures y == Zero {\} == { res == x
10 ensures y := Zero\{\} ==> len(res) < len(x)11 decreases len(x)
12 pure func (x Unary) Sub (y Unary) (res Unary) {
13 return match y {
\begin{array}{ccc}\n 14 & \text{case Zero} \\
 15 & x\n \end{array}15 x
16 case Suc {? pre }:<br>17 x.pre. Sub (p
          x. pre. Sub (pre)
\begin{matrix} 18 \\ 19 \end{matrix} }
19 }
20 ghost
21 decreases len(x)<br>22 pure func (x Una
22   pure func (x Unary) Less(y Unary) bool {
23 return y != Zero {} && (x . isSuc == > x. pre . Less (y. pre ))
24 \t325 ghost<br>26 requi
26 requires \{x.\text{less}(y) \& y \} = Zero\{\} 27 ensures x.\text{Sub}(y). Less(x)27 ensures x . Sub(y) . Less(x)<br>28 ensures res
28 ensures res
29 decreases len(y)<br>30 pure func (x) Una
30 pure func (x Unary) SubStructurallySmaller (y Unary) (res bool) {<br>31 return x.SubCorrect (y) & & x.Sub(y).LessCorrect (x)
   return x. SubCorrect (y) && x. Sub (y). LessCorrect (x)
32 }
33 type PairOfUnary struct {
          a, b Unary
35 }
36 ghost<br>37 requi
37 requires y != Zero {}<br>38 decreases len(x)
38 decreases len(x)<br>39 pure func (x Una
39 pure func (x Unary) DivMod (y Unary) PairOfUnary {<br>40 return x Less (y) ?
40 return x.Less (y) ?<br>41 PairOfUnar
41 PairOfUnary { Zero {}, x } :<br>42 1et := x. SubStructural
42 let _ := x.SubStructurallySmaller (y) in<br>43 PairOfUnary{Suc{x.Sub(y).DivMod(y).a
43 PairOfUnary { Suc {x. Sub (y). DivMod (y). a},
44 x. Sub (y ). DivMod (y ). b}
45 }
```
<span id="page-21-0"></span>**Figure 3.2:** Pure function calling a lemma and returning an expression in Gobra.

SubStructurallySmaller in line 23 before returning the value. DivMod is defined to perform the modulo operation on two Unary values, and the call to the lemma within the function is necessary to prove termination.

Figure [3.2](#page-21-0) shows the Gobra version of the example in Figure [3.1.](#page-20-0) It features the additional struct (lines 33 to 35) that is necessary to return multiple values in a pure function and the let binding (lines 42 to 44).

# <span id="page-22-0"></span>**3.3 Chapter 8: Sorting**

The main challenge of this chapter was that Gobra could not prove termination for a method, even though we knew that it always terminates. Despite trying different termination measures, Gobra returned the following error message: *Function might not terminate. Termination measure might not decrease or might not be bounded*. We came to the conclusion that the ADT implementation still needed some further improvement to allow a more precise mapping of the len function, and we decided to assume termination for this method. Figure [3.3](#page-22-2) shows the method with the termination measure that we added. Figure [3.4](#page-22-3) provides the same code snippet in Dafny. Unlike Gobra, Dafny is able to prove termination.

```
1 ghost<br>2 requi
 2 requires length >= 0<br>3 requires length == x
 3 requires length == xs. Length ()<br>4 ensures xs. MergeSortAux (length
 4 ensures xs. MergeSortAux (length). Ordered ()<br>5 decreases len(xs) + length
 5 decreases len (xs) + length<br>6 func (xs List) MergeSortAu
 6 func (xs List) MergeSortAuxOrdered (length int) {<br>7 if length < 2\frac{1}{5}7 if length < 2 {<br>8 xs.Split(le
 8 xs. Split (length / 2). left . MergeSortAuxOrdered (length / 2)<br>9 xs. Split (length / 2). right . MergeSortAuxOrdered (length - 1
9 xs . Split ( length /2). right . MergeSortAuxOrdered ( length - length /2)
10 } else<br>11 xs.
11 xs . Split (length/2) . left . MergeSortAuxOrdered (length/2) 12 xs . Split (length/2) . right . MergeSortAuxOrdered (length-1)12 xs. Split ( length / 2). right . MergeSort Aux Ordered ( length - length / 2)<br>13 xs. Split ( length / 2). left . MergeSort Aux ( length / 2).
                    xs. Split (length/2). left. MergeSortAux (length/2).
14 MergeOrdered (xs. Split (length /2). right.<br>15 MergeSort Aux (length - length /2))
             MergeSortAux ( length - length /2))
\begin{matrix} 16 \\ 17 \end{matrix}17 }
```
<span id="page-22-2"></span>**Figure 3.3:** Gobra is not able to prove termination for MergeSortAuxOrdered.

```
1 lemma MergeSortAuxOrdered (xs: List < int), len: nat)<br>2 requires len == Length (xs)
 2 requires len == Length ( xs )
 3 ensures Ordered (MergeSortAux(xs, len))
 4 decreases len
 \begin{matrix}5 & 1\\6\end{matrix}6 if 2 \leq \text{len } \{<br>
7 var (left
 7 var (left, right) := Split (xs, len/2);<br>8 MergeOrdered (MergeSortAux (left, len/2)
 8 MergeOrdered (MergeSortAux (1eft, 1en/2),<br>9 MergeSortAux (right, 1en -
           MergeSortAux (right, len - len/2));
\begin{matrix} 10 \\ 11 \end{matrix}11 }
```
<span id="page-22-3"></span>**Figure 3.4:** Dafny can prove termination of MergeSortAuxOrdered.

# <span id="page-22-1"></span>**3.4 Chapter 10: Data-Structure Invariants**

In this chapter we needed to find a translation for modules. We decided to translate them to a package in Gobra, since it is also a construct used to encapsulate definitions. We translated definitions that were included in the export set to public functions and methods, and definitions that were not added to the set to private

```
1 ghost<br>2 requi
2 requires pq. Valid()<br>3 ensures pq. Insert(y
 3 ensures pq. Insert (y). Valid () & & (pq. Insert (y). Elements () ==<br>4 pq. Elements () union mset [int]{v})
 4 pq. Elements () union mset \left[\text{int}\right]\left(y\right)<br>5 decreases len (pq)
 5 decreases len (pq)<br>6 func (pq PQueue)
 6 func (pq PQueue) InsertCorrect (y int) {<br>7 match pq {
7 match pq {<br>8 case L
                case Leaf {}:
 9 case Node {?x , ? left , ? right }:
10 if y < x {
11 right . InsertCorrect (x)<br>12 <br>
helse {
                         else {
13 right . InsertCorrect (y)<br>14 }
14 }
\begin{matrix} 15 & 3 \ 16 & 3 \end{matrix}16 }
```
<span id="page-23-0"></span>**Figure 3.5:** Ghost function that proves the correctness of the Insert function in Gobra.

```
1 ghost<br>2 requi
 2 requires pq. Valid ()<br>3 ensures pq. Insert (v
 3 ensures pq. Insert (y). Valid () && (pq. Insert (y). Elements () ==<br>4 mg. Elements () union mset [int] {y})
 \frac{4}{5} pq. Elements () union mset \left[\text{int}\right]\left(y\right)5 ensures res<br>6 decreases 1
 6 decreases len (pq)<br>7 pure func (pq PQu
7 pure func (pq PQueue) InsertCorrect (y int) (res bool) {<br>8 return no == Leaf {} ||
8 return pq == Leaf {} ||
9 (y < pq.x ?10 pq.right.InsertCorrect (pq.x) :<br>
11 pq.right.InsertCorrect (y))
    pq.right.InsertCorrect(y))
12 }
```
<span id="page-23-1"></span>**Figure 3.6:** Pure ghost function that proves the correctness of the Insert function in Gobra.

ones. Nonetheless, we had to make compromises in terms of accuracy because Gobra does not differentiate between public functions that reveal their entire implementation and public functions that only provide the functionality. Dafny uses the reveals and provides keywords for this.

Another challenge we encountered in this chapter was that the lemmas that we translated to pure ghost functions in Gobra could not be verified. Figure [3.5](#page-23-0) presents one of the lemmas that we translated to a pure ghost function. The lemma states that if an element is inserted into a valid Priority Queue, the resulting Priority Queue will contain the same elements as the original one combined with the inserted element. Although we were really confident that our implementation was correct, Gobra was not able to verify it. Interestingly, the non-pure translation of the lemma, which is shown in Figure [3.6,](#page-23-1) was verified by Gobra. We believe that it is a limitation of Gobra and still requires further improvement.

# <span id="page-24-0"></span>**3.5 Chapters 11 & 12: Loops and Recursive Specifications, Iterative Programs**

In these two chapters we were introduced to methods that were using while loops in Dafny. We translated the while loops to for loops in Gobra. The two loops are semantically equivalent if all loop variables are initialized to the same value and the loop condition as well as the update rule are the same. Figure [3.7](#page-24-2) exemplifies how the integer square root of a non-negative number can be computed using a while loop in Dafny, while Figure [3.8](#page-24-3) shows the corresponding code in Gobra. Overall, the translations were straightforward, and we encountered no major challenges.

```
1 method SquareRoot (N: nat ) returns (r: nat )<br>2 ensures r*r \le N \le (r+1)*(r+1)2 ensures r*r \le N \le (r+1)*(r+1)<br>3 {
 3 {
 4 r := 0;<br>5 vars:
              var s := 1;
 6 while s \leq N<br>7 invariant
 7 invariant r*r <= N<br>8 invariant s == (r+
 \begin{array}{c} \text{8} \\ \text{5} \\ \text{9} \\ \text{9} \end{array} invariant \text{s} = (\text{r}+1)*(\text{r}+1)\begin{array}{ccc} 9 & & \{10 & & \end{array}s := s + 2*r + 3;11 r := r + 1;<br>12 }
\begin{array}{cc} 12 \\ 13 \end{array}13 }
```
<span id="page-24-2"></span>**Figure 3.7:** Dafny method that computes the integer square root.

```
1 requires N > = 0<br>2 ensures r > = 02 ensures r \ge 0<br>3 ensures r*r \le r3 ensures r*r \leq N & N < (r+1)*(r+1)<br>4 decreases
 4 decreases<br>5 func Squa
 5 func SquareRoot (N int) (r int) {<br>6 r = 06 r = 0<br>7 s := 07 s := 1<br>8 invari
 8 invariant r*r <= N<br>9 invariant s == (r+
9 \frac{invariant}{s} == (r+1)*(r+1)<br>10 decreases N-r10 decreases N-r<br>11 for ; s <=
11 for ; s <= N; {
12 s = s + 2*r + 313 r = r + 1<br>14 }
14 }
15 return r<br>16 }
16 }
```
<span id="page-24-3"></span>**Figure 3.8:** Gobra function that computes the integer square root.

# <span id="page-24-1"></span>**3.6 Chapters 13 & 14: Arrays and Searching and Modifying Arrays**

In these two chapters we encountered methods in Dafny that take arrays as arguments. Since arrays are mutable data structures in Dafny, the methods require additional annotation in order for Dafny to set up a frame. The annotation should indicate whether the method reads from the array or writes to it. Figure [3.9](#page-25-0) exemplifies a method in Dafny that is annotated with modifies a, where a is an array. This is required because, in line 11, the method is writing to the array.

```
1 method InitArray \langle T \rangle (a: array \langle T \rangle, d: T)<br>2 modifies a
 2 modifies a<br>3 ensures fo
 3 ensures forall i :: 0 \le i \le a. Length ==> a[i] == d<br>4 {
 \begin{matrix} 4 & 6 \\ 5 & 6 \end{matrix}5 var n := 0;<br>6 while n !=
            while n != a. Length
 7 invariant 0 \leq n \leq a. Length<br>8 invariant forall i :: 0 \leq i
8 invariant forall i :: 0 \le i \le n == > a[i] == d<br>9
\begin{array}{ccc} 9 & & \{ \\ 10 & & \end{array}10 a[n] := d;<br>
11 n := n + 1n := n + 1;\frac{12}{13}13 }
```
<span id="page-25-0"></span>**Figure 3.9:** Dafny method that initializes an array to a certain value.

Arrays are translated to slices in Gobra, which are also mutable data structures. We translated methods that are annotated with modifies a to functions in Gobra that request full permission to access all of the memory addresses of a. Figure [3.10](#page-25-1) presents the translated version of Figure [3.9.](#page-25-0) Lines 1-3 show how we could specify full access permissions to the memory locations using quantified permissions. By using the forall quantifier, we were able to request permission for every address of the slice's elements, even though the concrete size of the argument was unknown.

```
1 requires forall i int :: 0 \leq i \quad \& i \leq len(a) ==> acc(\& a[i])<br>2 ensures forall i int :: 0 \leq i \quad \& i \leq len(a) ==> acc(\& a[i])2 ensures forall i int :: 0 \le i \& k \le \text{len}(a) == \text{acc}(\& a[i])<br>3 ensures forall i int :: 0 \le i \& k \le \text{len}(a) == \text{a}[i] == d3 ensures forall i int :: 0 \le i \& k \ne i \le len(a) == > a[i] == d<br>4 decreases
 4 decreases<br>5 func Init
5 func InitArray (a [] int, d int) {<br>6 n := 0n : = 07 invariant 0 \leq n & n \leq len(a)8 invariant forall i int :: 0 <= i && i < len (a) == > acc (& a [i ])
 9 invariant forall i int :: 0 <= i && i < n == > a [i] == d
10 decreases len(a) - n<br>11 for : n != len(a) : {
11 for ; n != len (a ); {
12 a[n] = d
13 n = n + 1<br>14 }
\begin{matrix} 14 \\ 15 \end{matrix}15 }
```
<span id="page-25-1"></span>**Figure 3.10:** Gobra function that initializes a slice to a certain value.

Although the specification style of Dafny looks simpler, the one used in Gobra has its advantages. For example, in Gobra we can pass permission to only one element of a slice in order to modify it, whereas in Dafny we need to transfer permissions to the entire array using the modifies clause, and then add a postcondition that states what remained the same.

```
1 requires forall i int :: 0 \leq i \quad \& k \leq len(a) ==> acc(\& a[i])<br>2 ensures forall i int :: 0 \leq i \quad \& k \leq len(a) ==> acc(\& a[i])2 ensures forall i int :: 0 \le i & k i \le len(a) == > acc(ka[i])<br>3 ensures forall i int :: 0 \le i k k i \le len(a) == >
    ensures forall i int :: 0 \leq i & i \leq len(a) ==>
 4 a[i] == old(a[(i + 1) \% len(a)])<br>5 decreases
 5 decreases<br>6 func Rota
6 func RotateLeft (a \left[\right] int) {<br>7 if len(a) \leq 1 {
7 if len(a) \leq 1 {<br>8 return
8 return<br>9 }
\begin{array}{ccc} 9 & & \rightarrow \\ 10 & & \text{n} \end{array}10 n := 1<br>11 head :
         head := a[0]12 invariant 1 \leq n & k n \leq len(a)13 invariant forall i int :: 0 \leq i \& i \leq len(a) ==14 acc (& a[i])
15 invariant forall i int :: 0 <= i && i < n - 1 == >
16 a[i] == old(a[i + 1])17 invariant forall i int :: n \le i & i i en(a) ==><br>18 a[i] == old(a[i])
18 a[i] = old(a[i])<br>19 decreases len(a) - n19 decreases len(a) - n<br>20 for ; n < len(a); {
20 for ; n < 1en(a);<br>21 a [n - 1] = a [n - 1]
21 a[n - 1] = a[n]<br>22 n = n + 1n = n + 123 }
          a[len(a) - 1] = head25 assert forall i int :: 0 <= i && i < len (a) - 1 == >
26 a[i] == old(a[(i + 1)])27 assert len (a) > 0 == > a [len( a) - 1] == old (a [0])
28 assert forall i int :: 0 \le i & k i \le len(a) - 1 = = > 29 (i + 1) \sqrt{1} len(a) = = i + 1
29 (i + 1) \% len (a ) == i + 1
30 assert (( len (a) - 1) + 1) \% len (a) == 0
31 assert forall i int :: 0 <= i && i < len (a) == >
32 a[i ] == old (a [( i + 1) \% len (a )])
33 \quad \}
```
<span id="page-26-0"></span>Figure 3.11: Gobra function that rotates every element of a slice to the left.

Some of the examples that we translated to Gobra took a very long time to be verified by Gobra. For example, Figure [3.11](#page-26-0) ran for 10225 seconds on a Mac mini 2020 with 16GB RAM. It shows a function called RotateLeft, which takes a slice as an argument and rotates every element to the left. Initially, we were not sure whether Gobra was stuck, or whether it was just taking more time than expected.

Lastly, we needed to find a translation for Dafny's sequences. In Dafny, a sequence is an immutable data structure that represents an ordered collection of elements of the same type. Due to the fact that a similar data structure is not supported in Go, we decided to use slices. Additionally, each function or method that takes a slice as an argument is only allowed to use fractional permission to access the heap location, which ensures that the slice can never be modified. The element of a slice can only be changed by creating a new slice with the appropriate values. Rather than assigning a slice directly to a variable, we generated a copy and assigned it. This ensures that the variable points to a new slice with the same values, which models the immutability property of the sequence in Dafny.

An alternative approach could have been to use Gobra's sequences instead of Go's slices, as they are very similar to sequences in Dafny. However, this would have required us to declare the code as ghost.

<span id="page-28-0"></span>Chapter 4

# **Evaluation**

With the availability of examples and exercises in both Dafny and Gobra, we have been able to devise a comparison between the two languages. This chapter compares the programming capabilities of the underlying language, as well as the expressiveness of the specification and verification features. Additionally, we point out the features that were missing in Gobra and thus made the proof cumbersome or even impossible. At the end of the chapter we compare the IDE of Dafny against the one of Gobra to identify useful features that could be implemented in the Gobra IDE as well.

# <span id="page-28-1"></span>**4.1 Gobra vs Dafny**

# <span id="page-28-2"></span>**4.1.1 Inconsistency in the Ghost Code**

Gobra and Dafny both define their notions of ghost code in a similar way. However, one significant difference between them is that Gobra provides features that are not available in Go, such as ADTs and sequences. As a consequence, the functions and methods that use these concepts must be ghost, even though compilable code would have been preferred. Dafny, on the other hand, does not have this limitation, because the specification language and implementation languages are the same and evolved in tandem, unlike Gobra which proposes an extension of the Go syntax which is not supported by the compiler.

# <span id="page-28-3"></span>**4.1.2 Correspondence Between Functions, Methods and Lemmas**

During our translations we found that the following correspondences between declarations in Dafny and declarations in Gobra hold.

• A function in Dafny is ghost by default and it does not have any side effects because it models a function in a mathematical sense. This makes it equivalent to a pure ghost function in Gobra. Defining it as pure is necessary, because it guarantees that the function can not have any side effects and thus, can be used in specifications and proof annotations.

- The function method that Dafny provides is the compilable version of the function, in that it is not ghost. The translation of a function method to Gobra would be a pure function.
- Methods in Dafny are equivalent to functions or methods in Gobra, because they are both allowed to have side effects and they are both compilable.
- Dafny's lemmas can be thought of as pure ghost functions in Gobra. It is necessary to define it as pure because this allows them to be called by other pure functions. However, lemmas that might modify the view on predicates must be translated to ghost functions in Gobra.

# <span id="page-29-0"></span>**4.1.3 Differences in Annotation Overhead**

During the translations we discovered that Dafny has various features to reduce the annotation overhead. This section summarizes the specification and verification features of Dafny that seem to be more expressive than the translated version in Gobra.

Starting with termination, Dafny always checks for it by default and tries to infer the correct termination measure automatically. Consequently, we do not have to add any lines of code unless Dafny is unsuccessful in doing so, which was very rare in the examples we worked with. This is different from Gobra, which does not check for termination if we do not explicitly require it. From our experience, finding the termination measure itself was mostly straightforward. However, adding the decreases clause can easily be forgotten because Gobra does not complain about non-termination.

Dafny also seems to be more efficient in terms of annotation required to set up a frame. While Dafny only requires annotation that specifies whether the method reads from the mutable data structure or writes to it, functions in Gobra need to specify precisely which access permissions are required for each memory location of the data structure. Figure [4.1](#page-30-0) exemplifies the annotation required to initialize a two dimensional array in Dafny, and Figure [4.2](#page-30-1) shows the specification required to initialize a two dimensional slice in Gobra.

As a last feature that can save annotation overhead, we would like to mention the automatic induction tool of Dafny that is able to prove most of the lemmas automatically. This feature is not available in Gobra and therefore we had to do the induction proofs manually, resulting in many lines of code. Not only does automatic induction reduce overhead, but it also eliminates the need to worry about how to do the proof. All induction proofs follow a similar pattern where the cases have to be split up and the lemmas can be applied recursively to smaller parts. This is a lot of work that can be avoided.

```
1 method InitMatrix <T>(a: array2 <T>, d: T)<br>2 modifies a
 2 modifies a
 3 ensures forall i, j ::
0 \le i \le a. Length0 && 0 <= j < a. Length1 ==> a[i, j] == d<br>5 {
\begin{matrix}5&\textbf{6}\\6&\textbf{6}\end{matrix}6 var m := 0;<br>7 while m !=
7 while m != a. Length0<br>8 invariant 0 <= m
8 invariant 0 \leq m \leq a. Length0<br>9 invariant forall i, j ::
 9 invariant forall i, j ::
10 0 <= i < m && 0 <= j < a. Length1 == >
11 a[i , j ] == d
\begin{array}{ccc} 12 & \phantom{00} & \phantom{0} & 13 \end{array}13 var n := 0;
14 while n != a. Length1
15 invariant 0 <= n <= a . Length1
16 invariant forall i, j ::
17 0 <= i < m && 0 <= j < a. Length1 == > a [i , j] == d
18 invariant forall j :: 0 <= j < n == > a [m , j] == d
19 {
20 a[m, n] := d;
21 n := n + 1;
22<br>
23 m := n23 m := m + 1;<br>24 }
\begin{array}{ccc} 24 & & & \end{array}25 }
```
<span id="page-30-0"></span>**Figure 4.1:** Initializing a two dimensional array to a certain value in Dafny.

```
1 requires forall i int :: 0 \leq i \& i \leq len(a) == > acc(ka[i])2 requires forall i, j int :: 0 <= i && i < len(a) &&
 3 0 \leftarrow 0 \leftarrow j & & j \leftarrow len(a[i]) ==> acc(& a[i][j])
 4 ensures forall i int :: 0 \leq i && i \leq len(a) ==\geq acc(&a[i])
5 ensures forall i, j int :: 0 \leq i \leq k i \leq \text{len}(a) \ell<br>6 0 \leq i \leq k i \leq \text{len}(a[i]) =6 0 <= j && j < len( a[i ]) == > acc (& a [i ][ j ])
 7 ensures forall i, j int :: 0 <= i && i < len(a) &&
 8 0 <= j && j < len (a[ i ]) == > a[i ][ j] == d
9 decreases<br>10 func Init
10 func InitMatrix (a [] [] int, d int) {<br>11 m := 0
        m : = 012 invariant 0 \le m \& m \le \text{len}(a)<br>13 invariant forall i int :: 0 \le m13 invariant forall i int :: 0 \le i \& i \le len(a) == \text{acc}(\&a[i])<br>14 invariant forall i, i int :: 0 \le i \& k \le len(a) \& k14 invariant forall i, j int :: 0 \leq i & k i \leq \text{len}(a) & k<br>15 0 \leq i & k i \leq \text{len}(a[i]) == \ge15 0 <= j && j < len( a[i ]) == > acc (& a[i ][ j ])
16 invariant forall i, j int :: 0 <= i && i < m &&
17 0 \leq j & & j \leq len(a[i]) == > a[i][j] == d
18 decreases len(a) – m
19 for ; m != len (a ); {
20 n := 0
21    invariant forall i int :: 0 <= i && i < len(a) ==> acc(&a[i])
22 invariant forall i , j int :: 0 <= i && i < len (a) &&
23 0 <= j && j < len( a[i ]) == > acc (& a[i ][ j ])
24 invariant 0 \leq n & & n \leq len(a[m])<br>25 invariant forall i, j int :: 0 \leq = 1
25 invariant forall i, j int :: 0 \leq i & k i \leq m & k<br>26 0 \leq j & k j \leq len(a[i]) = >
26 0 <= j && j < len( a[i ]) == > a [i ][ j] == d
27 invariant forall j int :: 0 <= j && j < n == > a[ m ][ j ] == d
28 decreases <mark>len</mark>(a[m]) – n
29 for ; n != len(a[m]); {<br>30 a[m][n] = d30 a[m][n] = d<br>31 n = n + 131 n = n + 1<br>32 }
32 }
33 m = m + 1<br>34 }
   \rightarrow\overline{35}
```
<span id="page-30-1"></span>**Figure 4.2:** Initializing a two dimensional slice to a certain value in Gobra.

To compare the annotation overhead of Gobra and Dafny, we created Table [4.1.](#page-31-1) We defined the annotation overhead to be the number of lines of non-compilable code divided by the number of lines of code and multiplied by 100. Non-compilable code includes specifications, annotations, assert statements and other ghost code. There is one exception. Gobra's ghost functions that have to be defined as ghost because they are using constructs, like ADTs, that are only available in the extended Gobra language, are counted as compilable code.

| Chapter | Dafny Overhead | Gobra Overhead | Difference (Dafny-Gobra) |
|---------|----------------|----------------|--------------------------|
| 6       | 74 %           | 82%            | $-8%$                    |
|         | 69 %           | 80 %           | $-11%$                   |
| 8       | 57 %           | 75 %           | $-18%$                   |
| 10      | 56 %           | 62%            | $-6%$                    |
| 11      | 34 %           | 45 %           | $-11%$                   |
| 12      | 46 %           | 57%            | $-11%$                   |
| 13      | 46 %           | 63 %           | $-17%$                   |
| 14      | 40 %           | 58 %           | $-18%$                   |
| Average | 53 %           | 65 %           | $-13%$                   |

<span id="page-31-1"></span>**Table 4.1:** Compares the annotation overhead per chapter between Dafny and Gobra based on the examples.

Our initial feeling that Dafny is less verbose than Gobra was confirmed by our measurements in Table [4.1.](#page-31-1) Dafny requires approximately 13% less annotation overhead on average.

To evaluate the effectiveness of Dafny's automatic induction tool, we compared the number of lines of code needed to prove a lemma in Dafny with and without automatic induction. The comparison was based on all lemmas that were available in both versions. We found that using automatic induction can significantly reduce the amount of code the programmer needs to provide. The overhead in the number of lines of code can be reduced by around 78% according to our measurements.

# <span id="page-31-0"></span>**4.1.4 Missing or Incomplete Features**

There were only a few examples of features in Gobra that were missing or not as advanced as Dafny's, and made the translation cumbersome or even impossible. Gobra's ADTs, for example, lack support for generic data types, which made it impossible to translate the ADTs from Dafny accurately. As already mentioned, we had to make a trade-off and decided to use int instead.

# <span id="page-32-0"></span>**4.2 Gobra IDE vs Dafny IDE**

We compared the Gobra IDE to the Dafny IDE in the hope to find useful features that could be implemented to the Gobra IDE as well. In this section, we introduce two features currently available only in the Dafny IDE that could improve the programming experience in Gobra.

# **Features only Supported by the Dafny IDE**

## **Displaying Counter proof**

The Dafny IDE has a feature that displays a counter example for a failing proof. If the proof fails, programmers can request Dafny to return a set of values that lead to an incorrect result. This information can be very useful to the programmer to identify the source of the problem. We believe that its implementation in the Gobra IDE could be very beneficial for the users of Gobra, as it would improve the debugging experience. There is already some progress on this front in the form of a bachelor's thesis.

# **Go to Definitions**

Another feature that is only offered by the Dafny IDE is to jump to the corresponding definitions. This feature can be helpful for programmers that encounter a variable or a function within the code and want to learn more about its implementation. It can save a lot of time, especially when working on a larger project.

<span id="page-34-0"></span>Chapter 5

# **Conclusion**

The main goal of our thesis was to provide well-documented introductory examples and exercises to Go programmers interested in learning program verification. During our work, we successfully translated numerous examples and exercises from Dafny to Gobra with high accuracy. Some of them were translated in an idiomatic way and others in a direct one. We documented the code well to ensure its usefulness as teaching material. Additionally, we devised a comprehensive comparison between Dafny and Gobra based on the book's examples and exercises. Finally, we also compared the IDE of Dafny with the one of Gobra and identified that it would be beneficial to implement a feature that displays a counter example for a failing proof and a feature that allows to quickly navigate to the corresponding definition.

Due to the lack of time, we were only able to translate one additional chapter as part of our extension goals. We also did not manage to implement some of the features in Gobra already, but they may be addressed in future work.

It is fair to say that writing code in Dafny is currently more convenient for the programmer. Not only is it more concise, but it also supports the programmer with features, like automatic induction, that can save a lot of time and effort. However, it is amazing to see that we can translate almost everything to Gobra with almost no compromises. We believe that Gobra is an excellent verifier for the Go programming language, and with the ongoing improvements, it is becoming even better. We also believe that it would be beneficial to provide even more introductory material, such as an interactive tutorial or a book in the style of Program Proofs.

# **Future Work**

With this section we would like to keep track of some tasks that could be done in the future to improve Gobra as well as its teaching materials even further.

We plan to add support for polymorphism in the ADT implementation of Gobra. Once this has been implemented, we can revisit the examples and exercises in chapter 6 of the book and improve the translation to also use generic data types.

Due to the fact that the ADT implementation needed further improvement, we had to assume termination in chapter 8. Our plan is to improve the implementation of the ADT to a point where termination can be proven. Assuming that the ADT has been improved, we can revisit chapter 8 and change the termination measure to a correct one.

We found the automatic induction of Dafny to be very useful. Our plan is to add this feature to Gobra as well. Additionally, we also want to implement the feature that displays a counter example and the feature that allows to quickly navigate to the corresponding definition in the Gobra IDE.

# <span id="page-36-0"></span>**Bibliography**

- <span id="page-36-3"></span>[1] Dafny 4 is released. [https://dafny.org/blog/2023/03/03/](https://dafny.org/blog/2023/03/03/dafny-4-released) [dafny-4-released](https://dafny.org/blog/2023/03/03/dafny-4-released). [Online], Accessed on 2023-04-07.
- <span id="page-36-2"></span>[2] Dafny reference manual. <https://dafny.org/dafny/DafnyRef/DafnyRef>. [Online], Accessed on 2023-04-07.
- <span id="page-36-1"></span>[3] Gobra: Modular specification and verification of go programs. [https://](https://link.springer.com/chapter/10.1007/978-3-030-81685-8_17) [link.springer.com/chapter/10.1007/978-3-030-81685-8\\_17](https://link.springer.com/chapter/10.1007/978-3-030-81685-8_17). [Online], Accessed on 2023-04-07.
- <span id="page-36-7"></span>[4] A tutorial on gobra. [https://github.com/viperproject/gobra/blob/](https://github.com/viperproject/gobra/blob/master/docs/tutorial.md) [master/docs/tutorial.md](https://github.com/viperproject/gobra/blob/master/docs/tutorial.md). [Online], Accessed on 2023-04-07.
- <span id="page-36-8"></span>[5] Paul Dahlke. Extending the specification language of a go verifier with algebraic data types. [https://ethz.ch/content/dam/ethz/special-interest/](https://ethz.ch/content/dam/ethz/special-interest/infk/chair-program-method/pm/documents/Education/Theses/Paul_Dahlke_BA_Report.pdf) [infk/chair-program-method/pm/documents/Education/Theses/Paul\\_](https://ethz.ch/content/dam/ethz/special-interest/infk/chair-program-method/pm/documents/Education/Theses/Paul_Dahlke_BA_Report.pdf) [Dahlke\\_BA\\_Report.pdf](https://ethz.ch/content/dam/ethz/special-interest/infk/chair-program-method/pm/documents/Education/Theses/Paul_Dahlke_BA_Report.pdf). [Online], Accessed on 2023-04-07.
- <span id="page-36-5"></span>[6] Chris Hawblitzel, Jon Howell, Manos Kapritsos, Jacob R. Lorch, Bryan Parno, Michael L. Roberts, Srinath Setty, and Brian Zill. Ironfleet: Proving practical distributed systems correct. [https://www.andrew.cmu.edu/user/bparno/](https://www.andrew.cmu.edu/user/bparno/papers/ironfleet.pdf) [papers/ironfleet.pdf](https://www.andrew.cmu.edu/user/bparno/papers/ironfleet.pdf). [Online], Accessed on 2023-04-07.
- <span id="page-36-4"></span>[7] Chris Hawblitzel, Jon Howell, Jacob R. Lorch, Arjun Narayan, Bryan Parno, Danfeng Zhang, and Brian Zill. Ironclad apps: End-to-end security via automated full-system verification. [https://www.usenix.org/](https://www.usenix.org/conference/osdi14/technical-sessions/presentation/hawblitzel) [conference/osdi14/technical-sessions/presentation/hawblitzel](https://www.usenix.org/conference/osdi14/technical-sessions/presentation/hawblitzel). [Online], Accessed on 2023-04-07.
- <span id="page-36-6"></span>[8] I. T. Kassios. The dynamic frames theory. [https://pm.inf.ethz.ch/](https://pm.inf.ethz.ch/publications/Kassios10.pdf) [publications/Kassios10.pdf](https://pm.inf.ethz.ch/publications/Kassios10.pdf). [Online], Accessed on 2023-04-07.
- <span id="page-37-1"></span>[9] K. Rustan M. Leino. Dafny: An automatic program verifier for functional correctness. [https://www.microsoft.com/en-us/research/wp-content/](https://www.microsoft.com/en-us/research/wp-content/uploads/2008/12/dafny_krml203.pdf) [uploads/2008/12/dafny\\_krml203.pdf](https://www.microsoft.com/en-us/research/wp-content/uploads/2008/12/dafny_krml203.pdf). [Online], Accessed on 2023-04-07.
- <span id="page-37-0"></span>[10] K. Rustan M. Leino. Program proofs. [https://mitpress.mit.edu/](https://mitpress.mit.edu/9780262546232/program-proofs/) [9780262546232/program-proofs/](https://mitpress.mit.edu/9780262546232/program-proofs/). [Online], Accessed on 2023-04-07.
- <span id="page-37-2"></span>[11] Jan Smans, Bart Jacobs, and Frank Piessens. Implicit dynamic frames. <https://dl.acm.org/doi/pdf/10.1145/2160910.2160911>. [Online], Accessed on 2023-04-07.

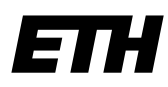

Eidgenössische Technische Hochschule Zürich Swiss Federal Institute of Technology Zurich

# **Declaration of originality**

The signed declaration of originality is a component of every semester paper, Bachelor's thesis, Master's thesis and any other degree paper undertaken during the course of studies, including the respective electronic versions.

Lecturers may also require a declaration of originality for other written papers compiled for their courses.

I hereby confirm that I am the sole author of the written work here enclosed and that I have compiled it in my own words. Parts excepted are corrections of form and content by the supervisor.

\_\_\_\_\_\_\_\_\_\_\_\_\_\_\_\_\_\_\_\_\_\_\_\_\_\_\_\_\_\_\_\_\_\_\_\_\_\_\_\_\_\_\_\_\_\_\_\_\_\_\_\_\_\_\_\_\_\_\_\_\_\_\_\_\_\_\_\_\_\_\_\_\_\_

**Title of work** (in block letters):

Translating Pedagogical Exercises to Viper's Go Front-end

### **Authored by** (in block letters):

*For papers written by groups the names of all authors are required.*

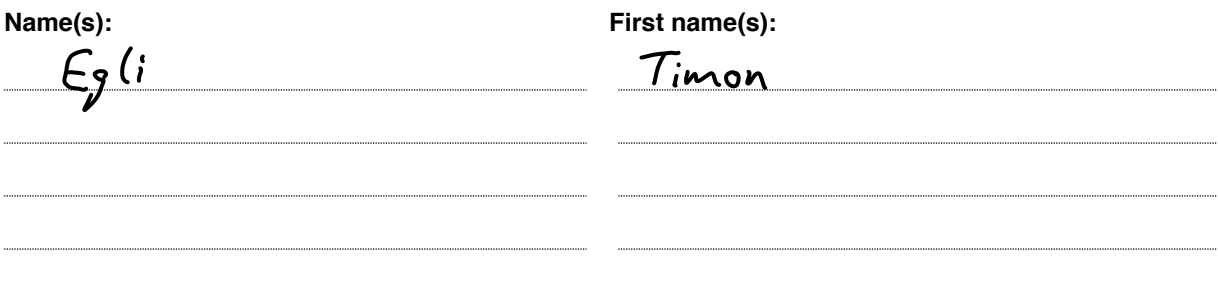

With my signature I confirm that

- − I have committed none of the forms of plagiarism described in the 'Citation etiquette' information sheet.
- − I have documented all methods, data and processes truthfully.
- − I have not manipulated any data.
- − I have mentioned all persons who were significant facilitators of the work.

I am aware that the work may be screened electronically for plagiarism.

**Place, date Signature(s)**

Gruningen, 09. April 2023 T. Egli

*For papers written by groups the names of all authors are required. Their signatures collectively guarantee the entire content of the written paper.*